Vorlage-Froschaugen So geht's:

Wähle ein Augenpaar und schneide es mit einer Schere aus. Klebe es auf deinen Frosch!

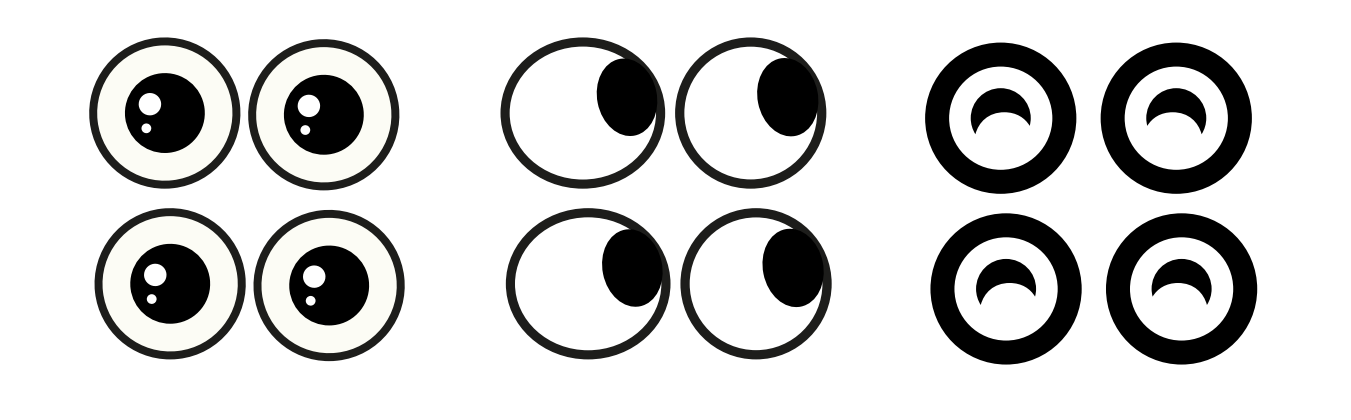

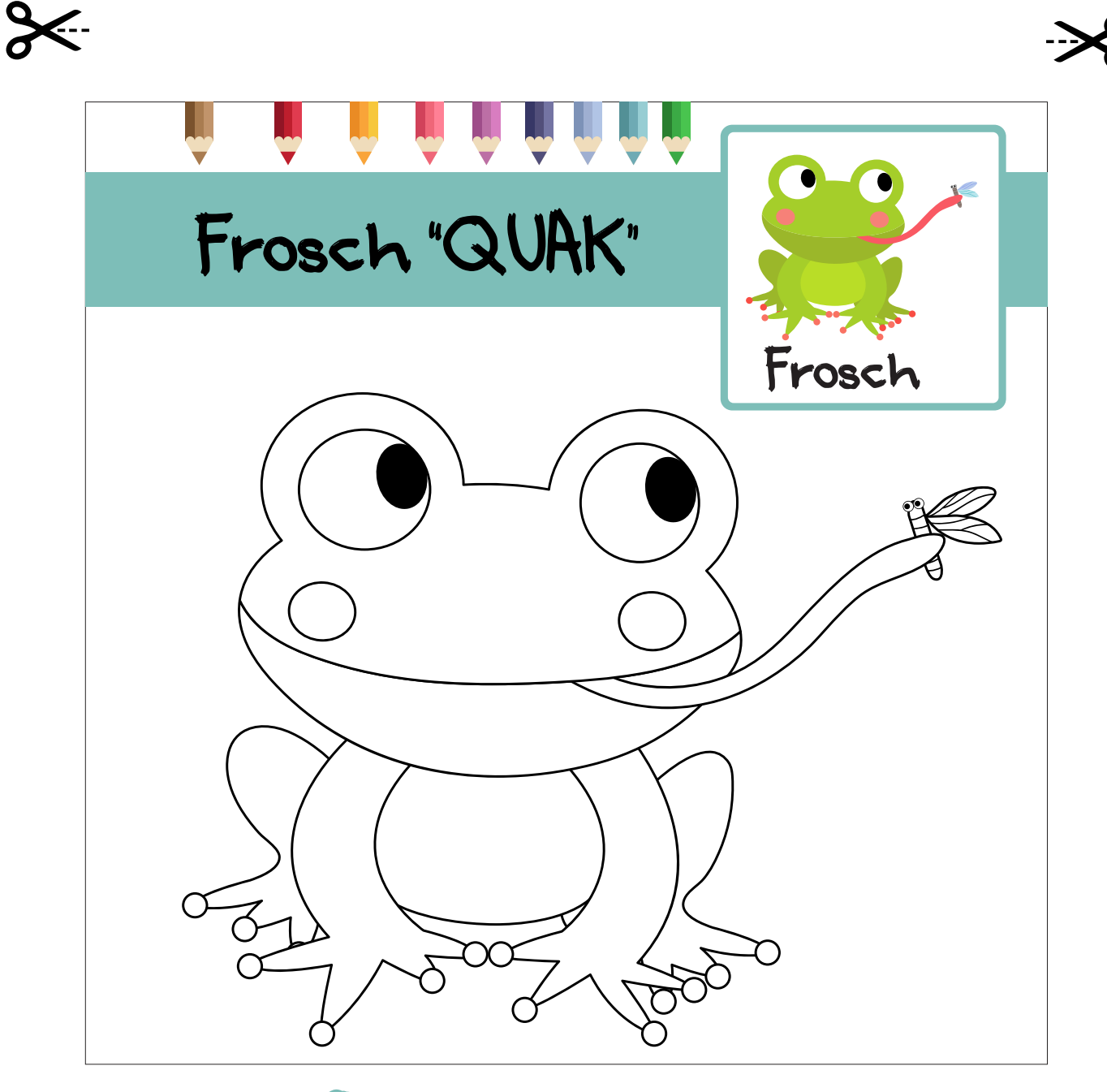

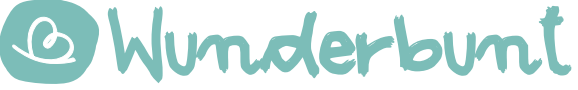